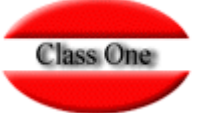

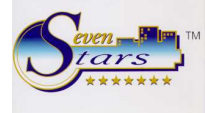

## **SEVEN STARS**

#### **PROCESO LOGICO EN LA CREACION DE UN HOTEL**

Entendiendo la preocupación que posee un Hotel de poner al día sus datos, sin embargo debemos decir, que para la operatoria de los sistemas Class One, los pasos a seguir deben ser en otro sentido a como se piensa por parte del Hotel.

En primer lo más preocupante es conocer por parte del Hotel el nuevo sistema que se va a instalar y de alguna forma desvincular el nuevo sistema del antiguo sistema que se posee, está claro que siempre en la mente de los operarios existirá la comparación con el viejo sistema, ya que queramos o no, lo han estado usando durante un cierto tiempo, por ello es muy importante olvidarse del sistema viejo, y en este caso las instrucciones en Class One son claras, (no se admitirán sugerencias relacionadas con el viejo sistema hasta haber pasado la fase de funcionamiento del nuevo sistema, más/menos mes y medio 2 meses); la explicación es obvia, ya que hasta que no se conozca el nuevo sistema por parte del Hotel, con su nueva mecánica, no se puede opinar si son correctas dichas observaciones (ello no implica que puedan ser correctas), además de desviar la atención a como se debe proceder en el sistema nuevo.

Para que la instalación sea más eficaz se aconseja que el cliente suministre antes de la fase real de instalación rellenadas las hojas adjuntas:

#### **Formularios PRE instalación.**

#### **2. FICHERO MAESTROS**

A continuación se da un ejemplo de cómo rellenar las tablas incluidas en los anexos, que determinarán las características de su hotel.

**ANEXO .A. Tabla TIPO DE HABITACIONES. ANEXO .B. Tabla CARACTERÍSTICAS. ANEXO .C. LISTA DE HABITACIONES. ANEXO .D. Tabla CARACTERISTICAS DE SALONES y**

 **Tabla SALONES.**

- **ANEXO .E. Tabla de COMIDAS y Tabla REGÍMENES.**
- **ANEXO .F. Tabla OCUPACION.**
- **ANEXO .G. (**Tabla **GRUPO DE SERVICIOS.). Tabla SERVICIOS**
- **ANEXO .H. (**Tabla de **TIPOS DE PAGO).** Tabla **FORMAS DE PAGO.**
- **ANEXO .I. Tabla PAÍSES.**
- **ANEXO .J.** Tabla **SEGMENTOS DE MERCADO.**
- **ANEXO .K. TABLA DE MONEDAS.**

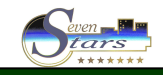

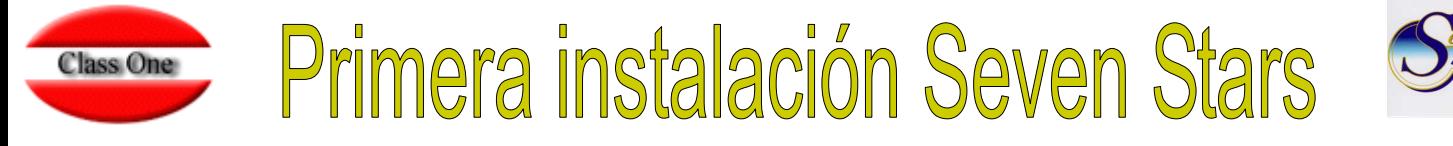

A continuación veamos como se debe proceder desde los primeros pasos a realizar la primera toma de contacto con el sistema Seven Stars, y a su vez dar los primeros datos del Hotel.

Nota. Si las hojas anteriores se han suministrado con debida antelación y dependiendo de las condiciones del contrato de compra, pudiera darse el caso de que dichos datos ya estuviesen incorporados al servidor y por lo tanto simplemente se revisaría los mismos con el cliente.

- Creación de **regimenes**: H, AD, MP, PC.
- Creación de **Habitaciones**: D, I, JS, ... (Se aconseja tener las menos posibles, por efecto visual en booking's). Tipo Hab.: DOBLE vistas MAR, DOBLE vistas MONTAÑA, ...
	- Iguales precios -> Habitaciones iguales y posibles características diferentes.
		- Booking estricto por diferentes características -> Diferentes Tipos Hab.
		- Booking normal y en asignación si características -> Iguales Tipos Hab.
	- Diferentes precios -> Diferentes tipos de Habitación.
- Creación de **SALONES**. Se deben crear aquí entre 5-10 Habitaciones Ficticias para los diferentes juegos de facturación que nos puedan surgir.
- Creación de **SERVICIOS**: A, DES, TLF, LAV, CF, GAR, (normalmente sin IVA incluido), BAR, REST, (Normalmente con IVA incluido).
- Creación de **MONEDAS**: BDOL.
- Creación de **TIPO de OCUPACION** por tipo de Habitación según las personas que la van a ocupar (el nºde pax que ocupan).
- Creación de **PAISES**: E, D, P, ...
- Creación de **FORMAS de PAGO**: EFE ó C (Contado), VISA, INV (Invitación), CC (Cobro por Contabilidad= no genera ningún asiento contable, ya lo realiza Administración), ...
- Creación de **segmentos de Mercado**, cuando se usen.
- Creación de **EMPRESAS**: Crear Class One, S.L. con todos sus datos.
- Creación de **CLIENTES**: Darse uno mismo de alta con todos sus datos y a modo de ej.
- Creación de **AGENCIAS**: Crear una AGENCIA y si este Hotel va a tratar CUPOS y RELEASE, darlos para la AGENCIA que más trabaje con este Hotel.
- Creación de **TARIFAS**. Antes de dicha creación hacer un análisis de los precios con el responsable del Hotel. Crear la tarifa **DIR** (Rack Rate ó Tarifa Oficial de Precios).
- Meter alguna **HABITACION FICTICIA** en ESTANCIA TODO el AÑO.
- Revisar **parámetros de CONTROL**:
	- parámetros generales:
		- pie de factura, % de overbooking,
		- días a facturar y riesgo, (sale en un listado en el CIERRE).
		- 06 Dejar como impresora de facturas la "2".
	- parámetros condicionales:
		- vale automático: S
		- 2 contabilizar por Producción **1**
	- valores por defecto. los que procedan.
	- Teclado. Comprobar las flechas, Av.Pg. Rt.Pag, Inicio, Fin,
	- Colores:  $1=821$ ,  $2=541$ ,  $3=861$ ,  $4=850$ ,  $5=540$ ,  $6=181$ ,  $7=861$ ,  $8=631$ ,  $9=161$ , 10=81, 11=811, 12=811, 13=151, 14=131, 15=141, 16=181
	- Cuentas enlace contable: comprobar, poner Drive a blancos, y en path poner: \RYX69CON\PROGRAMA\
	- Tabla de Impuestos: tipo  $1=7\%$ ,  $2=16\%$ , y  $3=28\%$ , 4 y 5= 0%.
	- Entrar en Modelo CONTRATO de HOSPEDAJE y crearlo en blancos.
- **CALENDARIO de TARIFAS**: Crear el calendario de Tarifa FIN de SEMANA, si existe alguna TARIFA que se deba CERRAR (BANCOHOTEL, HALCON, ...) se cierra con "S".
- Si es la primera vez, para que queden todos los ficheros "digamos limpios", se deben pasar los siguientes procesos:
	- Recalculo del booking. Utilitarios Especiales. **H.1.1.**
		- Vaciado y limpieza de Habitaciones. **1.H.1.**

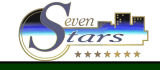

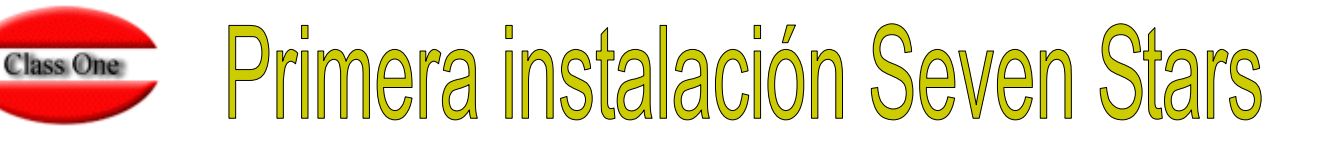

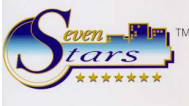

# **CUESTIONARIO DE PRE-INSTALACIÓN**

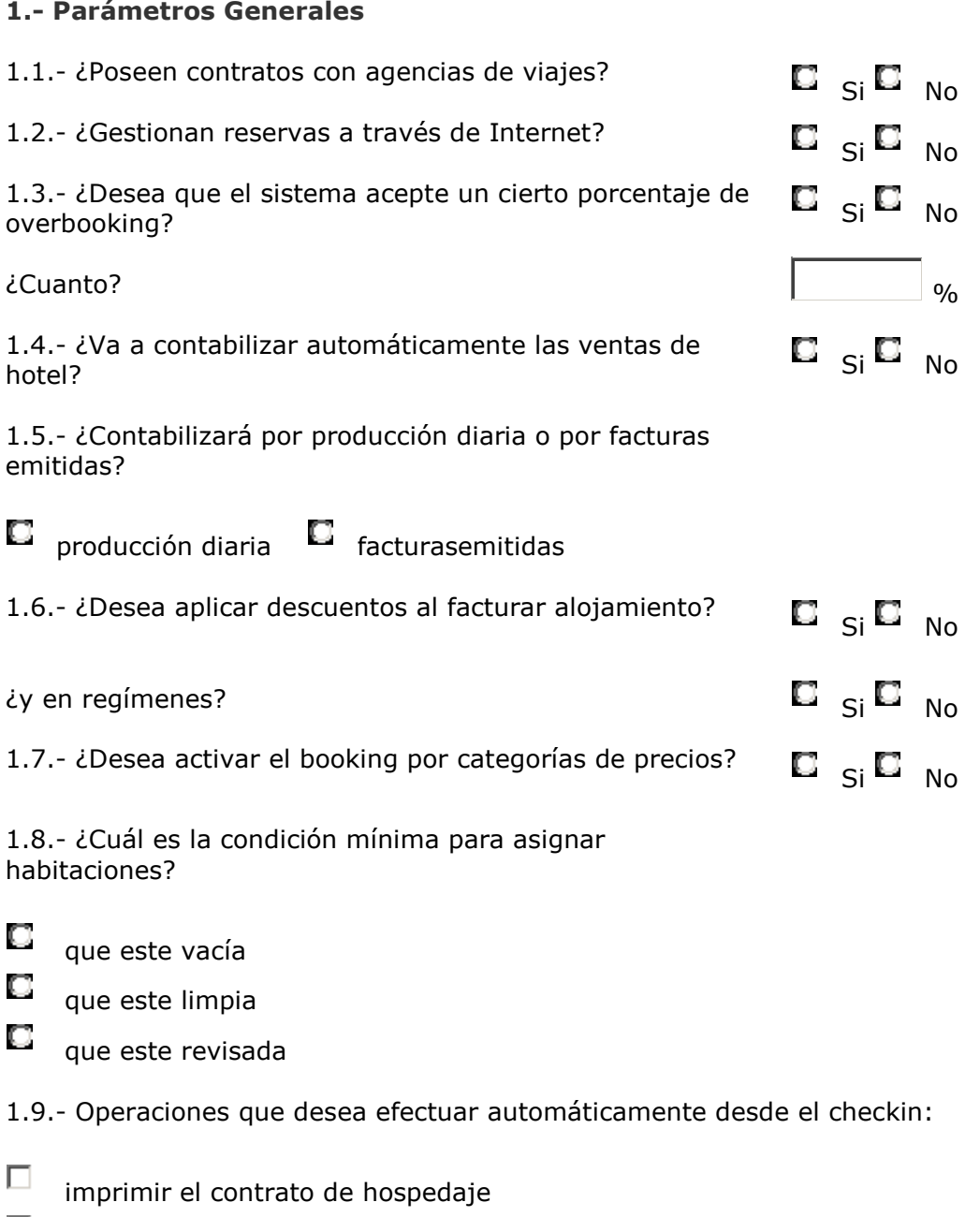

- $\Box$ activar la línea telefónica
- $\Box$ activar la televisión interactiva
- $\Box$ grabar las llaves magnéticas
- $\Box$ cubrir las fichas de policía
- .10.- ¿Cómo realizará la recaudación?

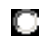

- por control de turnos
- O por horas

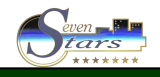

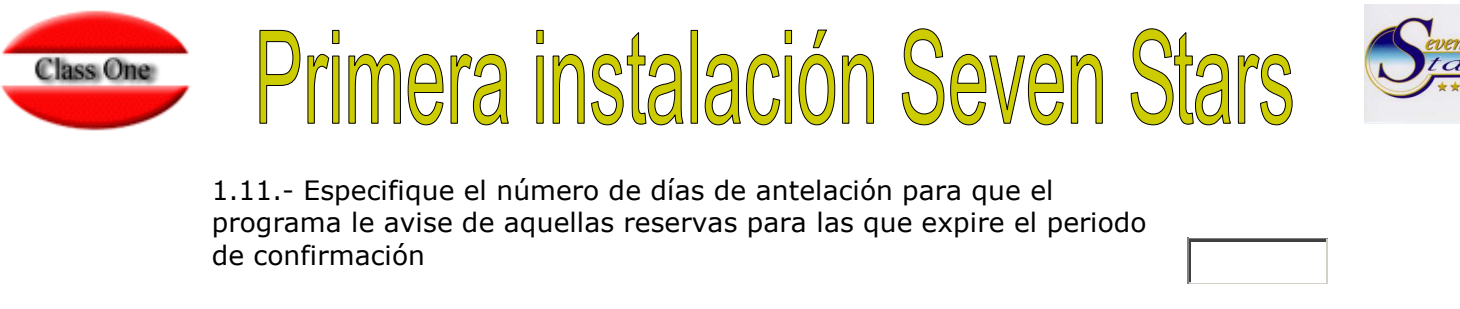

1.12.- ¿Desea que sea obligatorio escribir el motivo de los siguientes cambios?

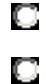

cambio de habitación

cambio o borrados de importes de cargos de clientes

1.13.- ¿Desea utilizar programación para el cambio de sabanas y toallas? Si No

1.14.- ¿Utilizara canales y segmentos de mercado en las reservas?

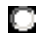

solo canal y/o comisionistas

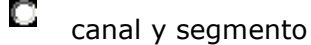

O ninguna

1.15.- ¿Utilizara tarifa fin de semana?

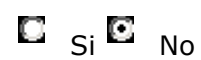

1.16.- Posibilidad de modificar manualmente en las reservas los precios que vienen de las tarifas:

О nunca

О solo personas autorizadas (jefe de recepción, director, etc)

О todos los recepcionistas pueden modificar los precios

1.17.- ¿Desea utilizar cupos y release para los contratos con agencias de viajes?

1.18.- ¿Desea aceptar reservas que esten fuera de cupo o release con respecto al contrato pactado con las agencias? Si No

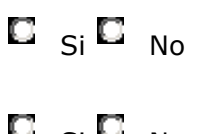

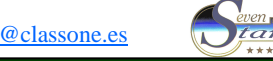

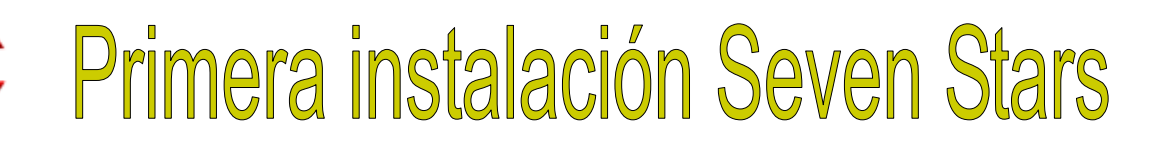

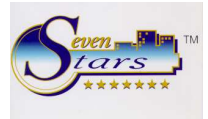

### **MAESTRO DE HABITACIONES**

**Class One** 

#### **ir a maestro de Habitaciones**

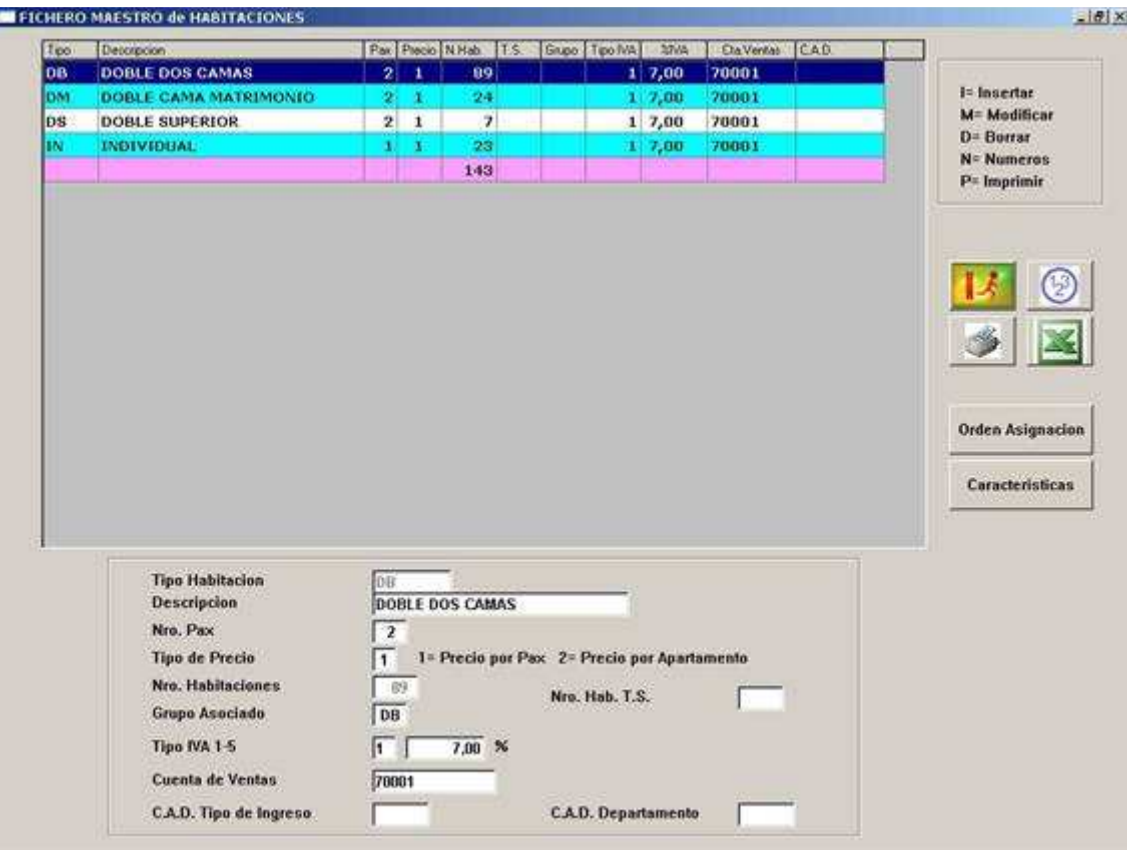

Se necesita rellenar tres tablas para la completa descripción de las habitaciones. (Anexo A).

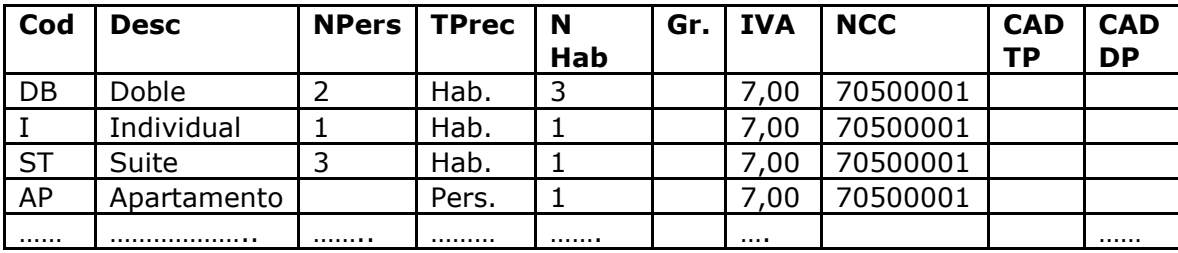

Tabla **TIPO DE HABITACIONES**. (anexo .A.)

- T. Prec: tipo de precio. Se cobra por persona o por habitación.
- N. Hab: Número de habitaciones de ese tipo en el hotel
- GR. Grupo asociado. Sería lo que se enviaría a Internet como tipo de Habitación
- NCC: Número de Cuenta Contable.
- CAD-TP. Código Analítico Tipo de Ingreso.
- CAD-DP. Código Analítico. Departamento de Pisos.

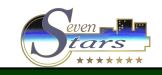

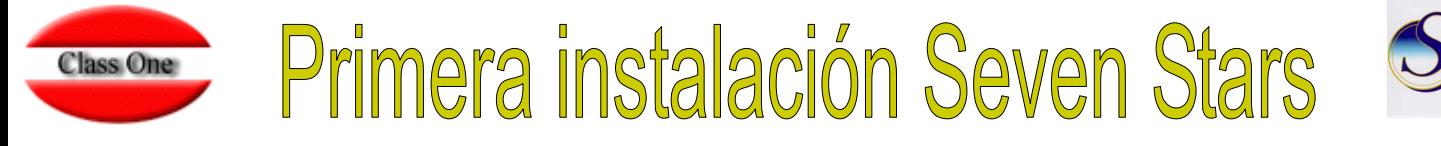

Tabla **CARACTERÍSTICAS**. Se dará un código y una descripción para cada una de las características que las habitaciones puedan tener.

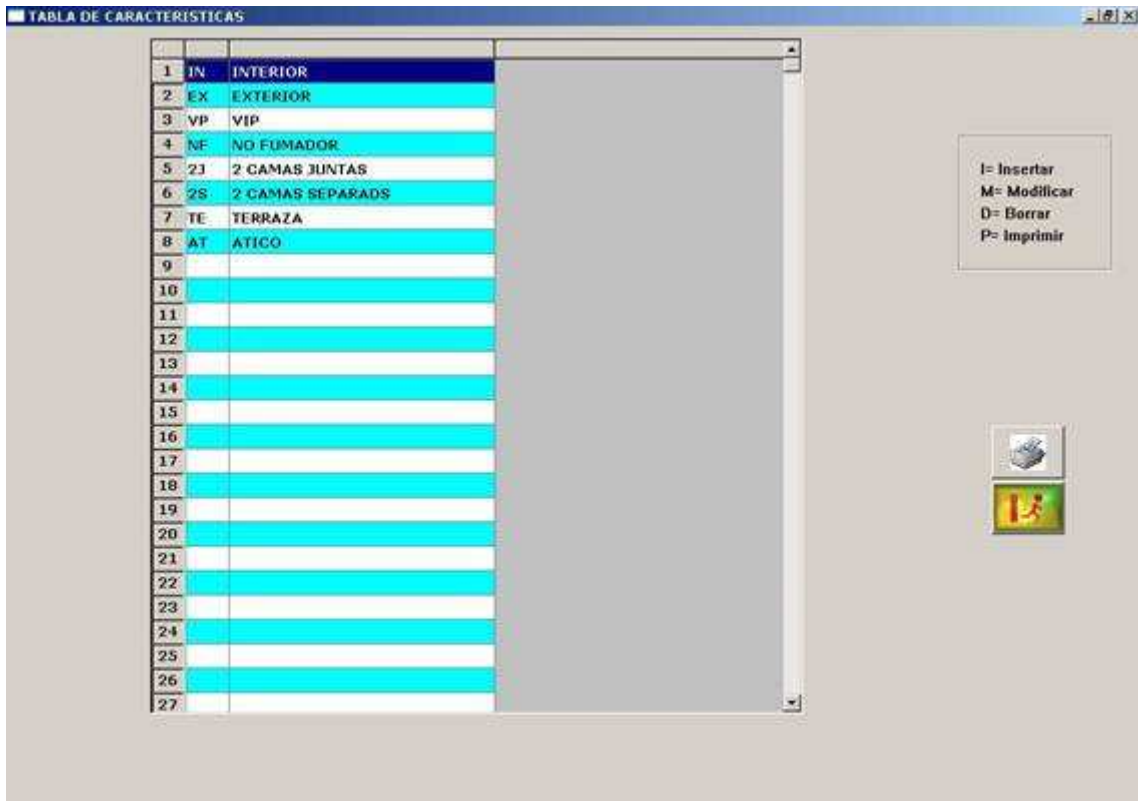

# Tabla **CARACTERÍSTICAS**. (anexo. .B.)

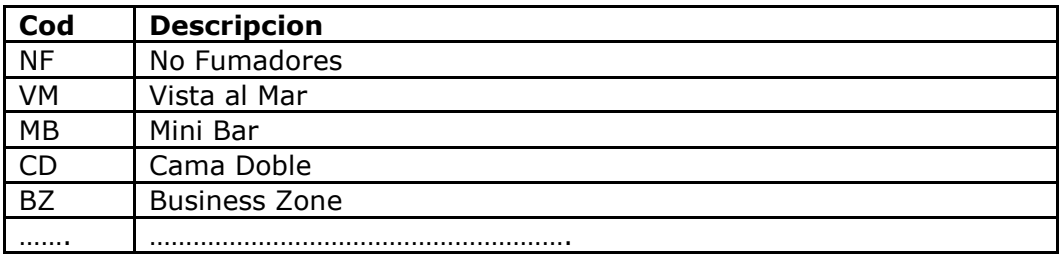

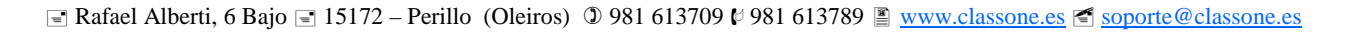

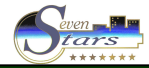

# Primera instalación Seven Stars **Class One**

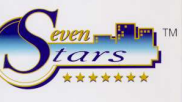

Tabla **LISTA DE HABITACIONES**. Se introducirá cada habitación del hotel en una fila de la tabla.

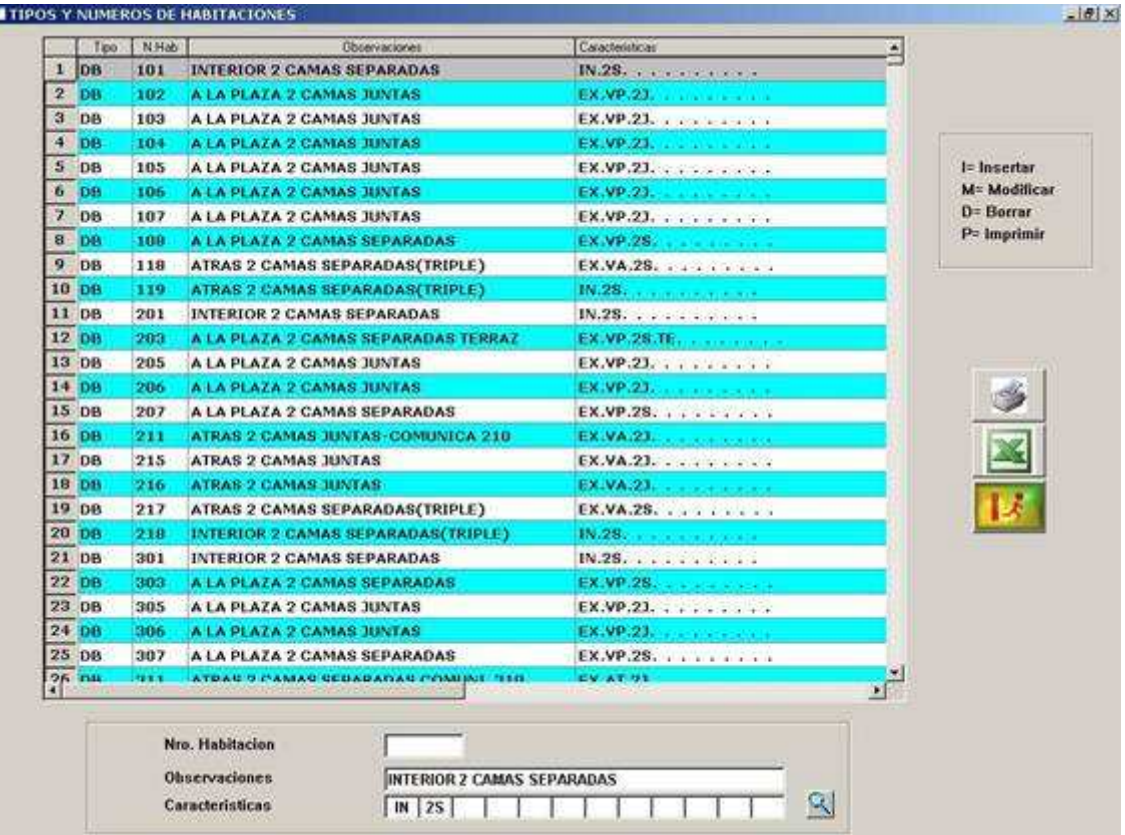

#### Tabla **LISTA DE HABITACIONES**. (Anexo .C.)

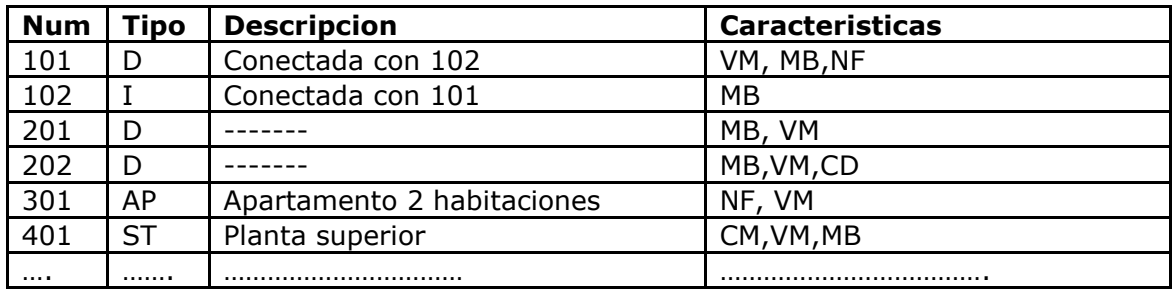

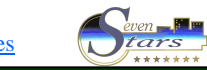

# Primera instalación Seven Stars **Class One**

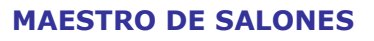

Se listarán en la tabla **CARACTERISTICAS DE SALONES** todas las posibles características que los salones puedan tener. (Anexo .D.)

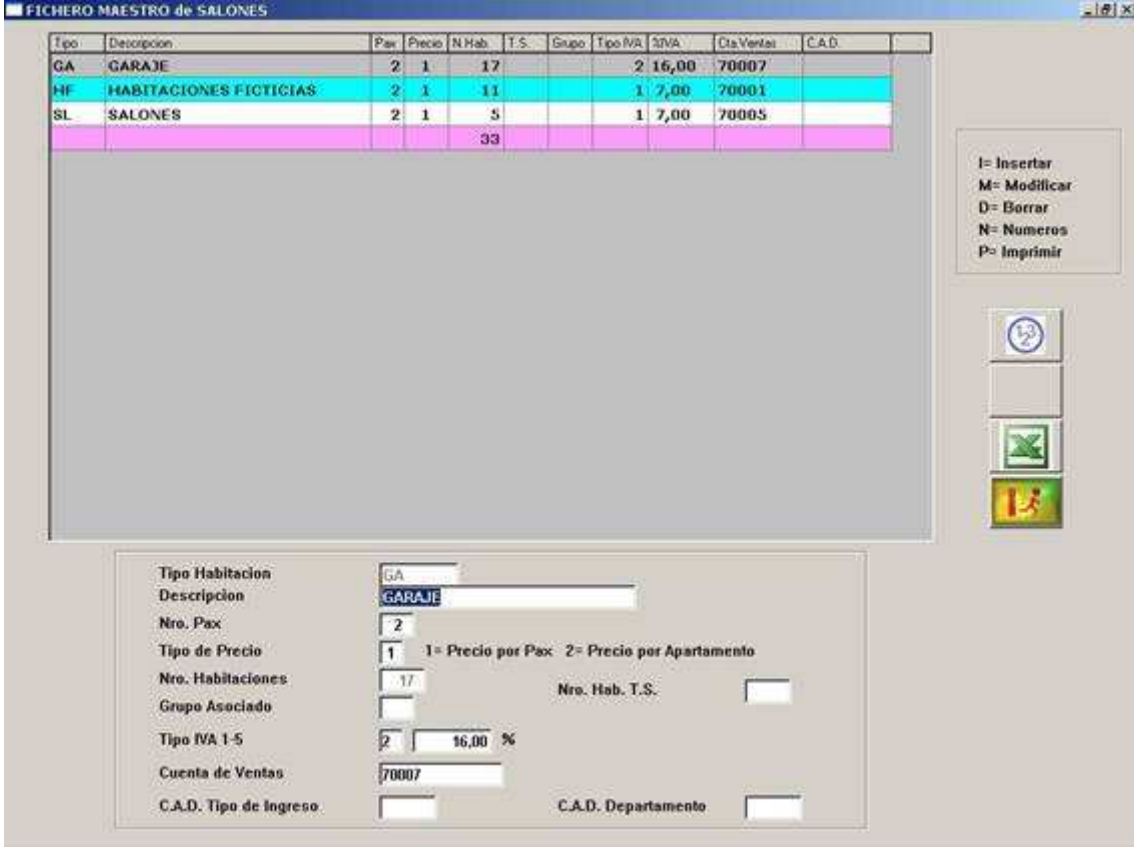

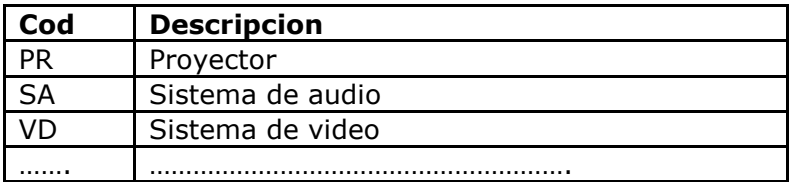

Se debe introducir cada salón del hotel en la tabla **SALONES.**

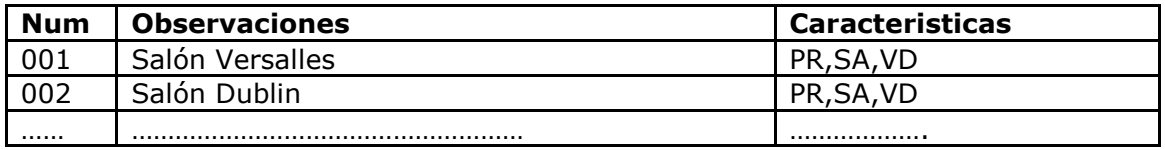

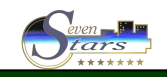

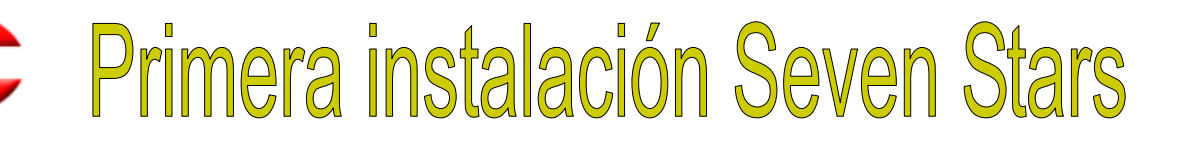

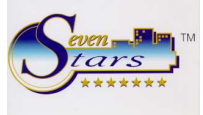

## **MAESTRO DE REGÍMENES.**

**Class One** 

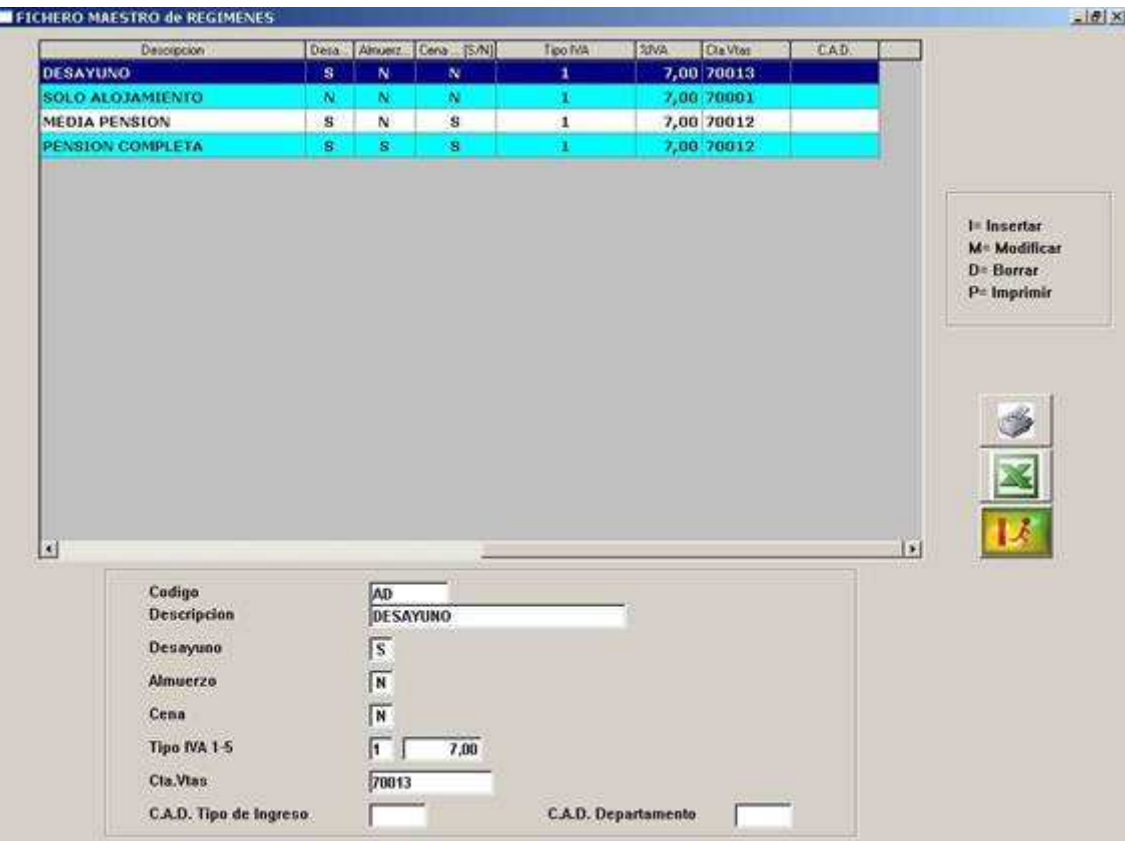

Tabla de **COMIDAS**.

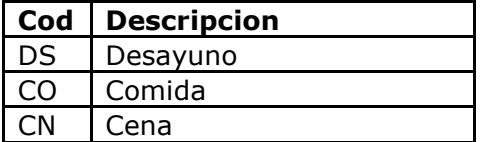

Se introducirán los regímenes de los que el hotel disponga en la tabla **REGÍMENES.** (Anexo E)

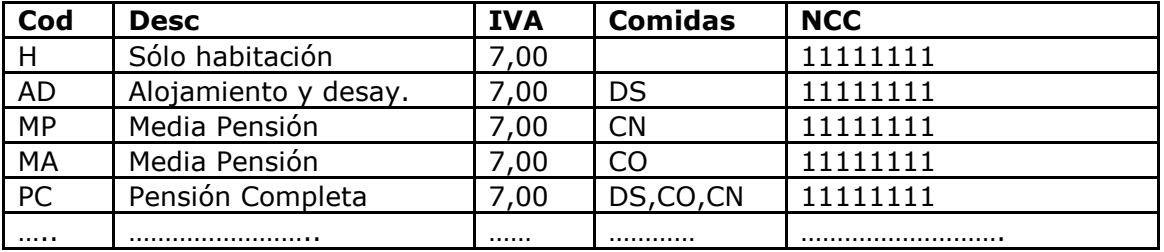

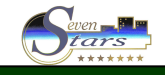

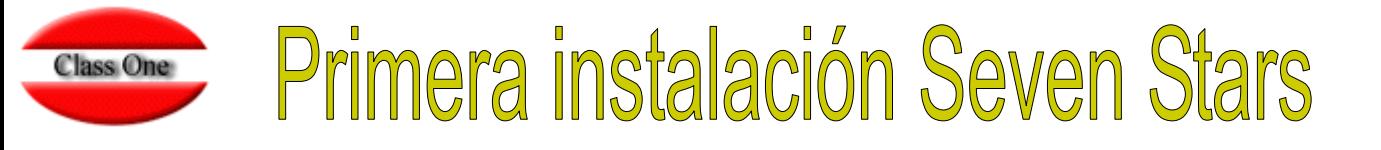

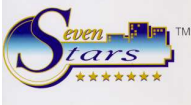

### **TIPOS DE OCUPACION**

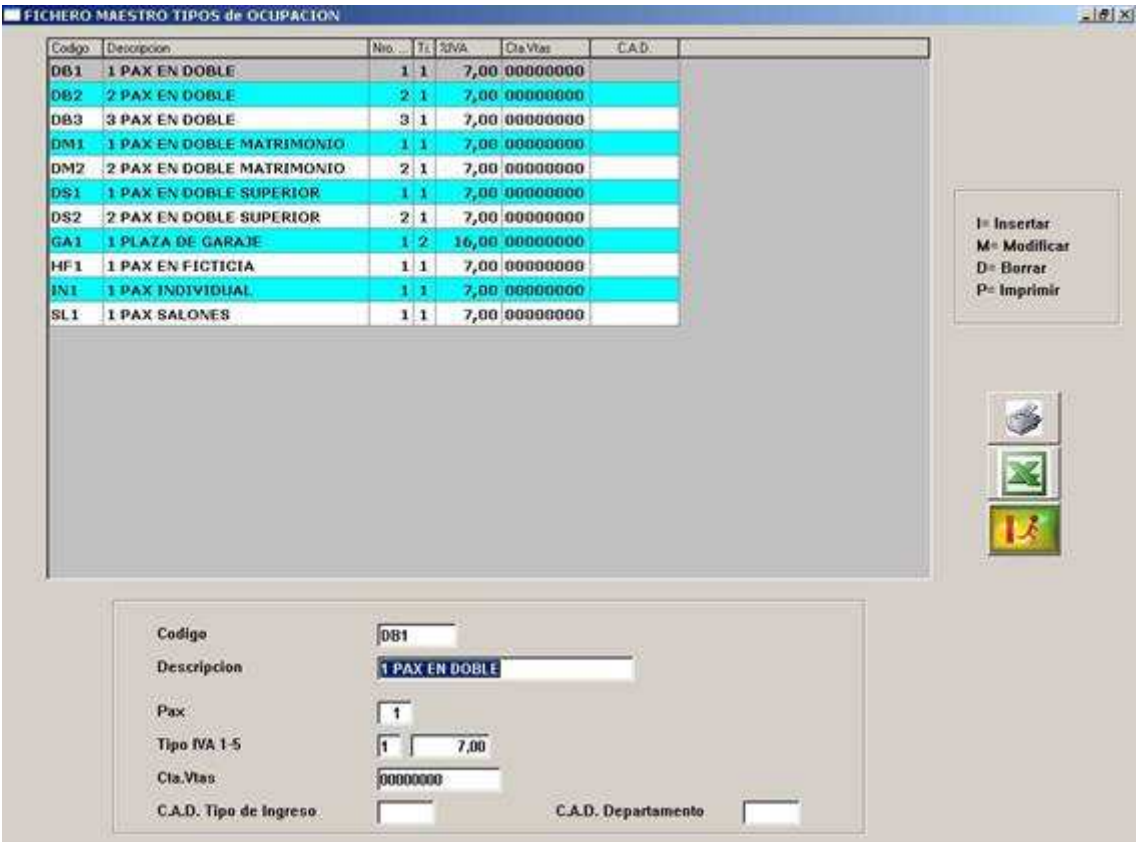

Para cada tipo de habitación se especificará el número de personas que la pueden ocupar. (Anexo F)

#### Tabla **OCUPACION.**

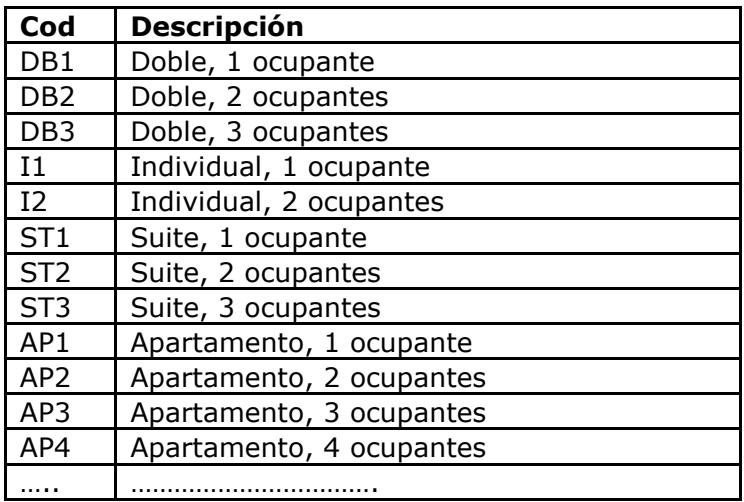

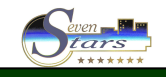

# **Primera instalación Seven Stars**

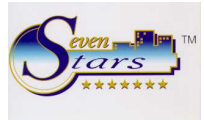

### **MAESTRO DE SERVICIOS**

**Class One** 

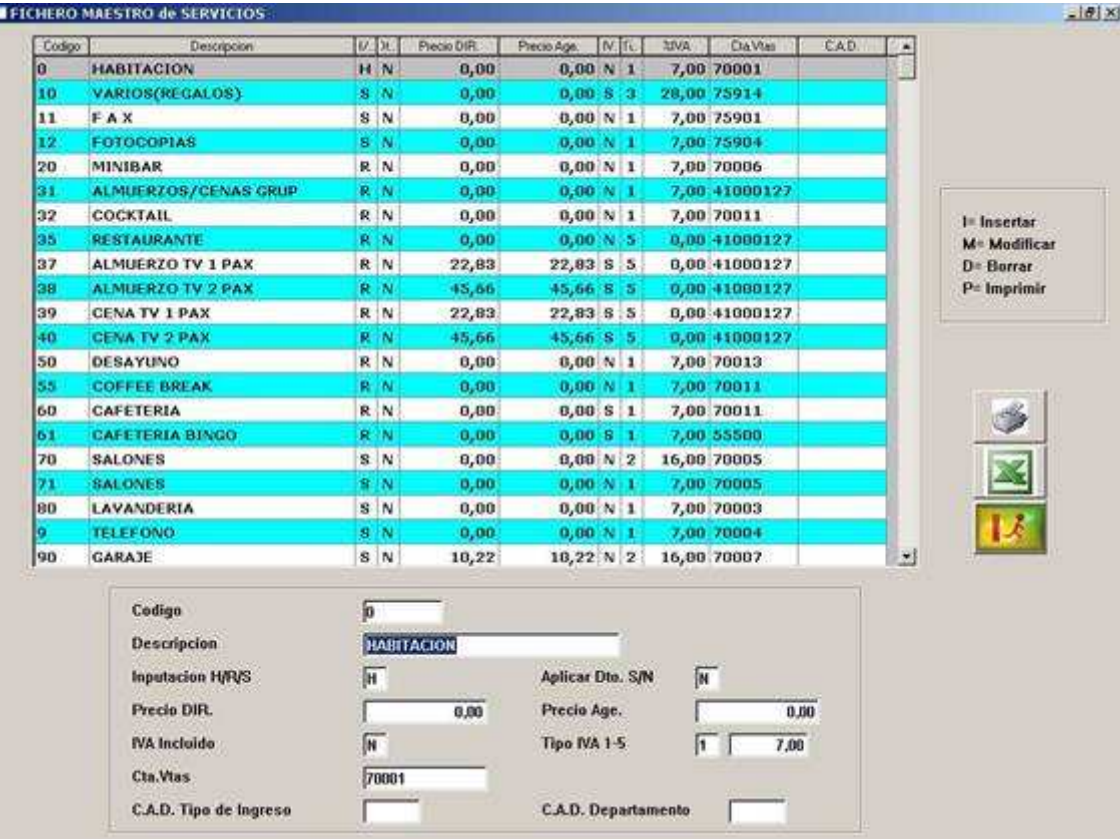

Tabla **GRUPO DE SERVICIOS.**

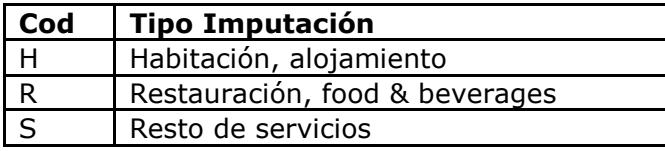

#### En la tabla **SERVICIOS** se crearán los servicios de que se disponga (Anexo G)

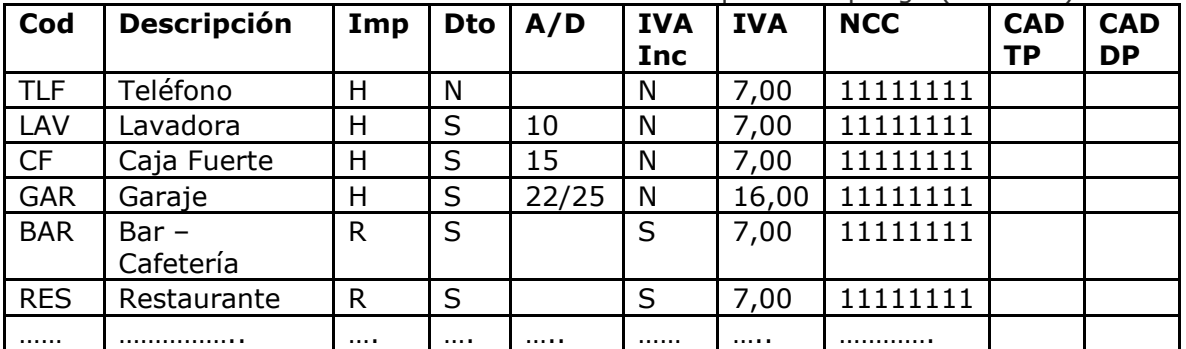

- Imp: Tipo de Imputación.

- Dto: Posibilidad de aplicar descuento (S/N).

- A/D: Precio para Agencia y para Directos.
- IVAInc: IVA Incluido (S/N).
- CAD TP / CAD –DP (Tipo de Ingreso / Departamento)

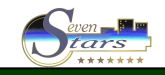

# Primera instalación Seven Stars

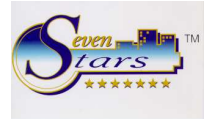

#### **MAESTRO DE FORMAS DE PAGO**

**Class One** 

r

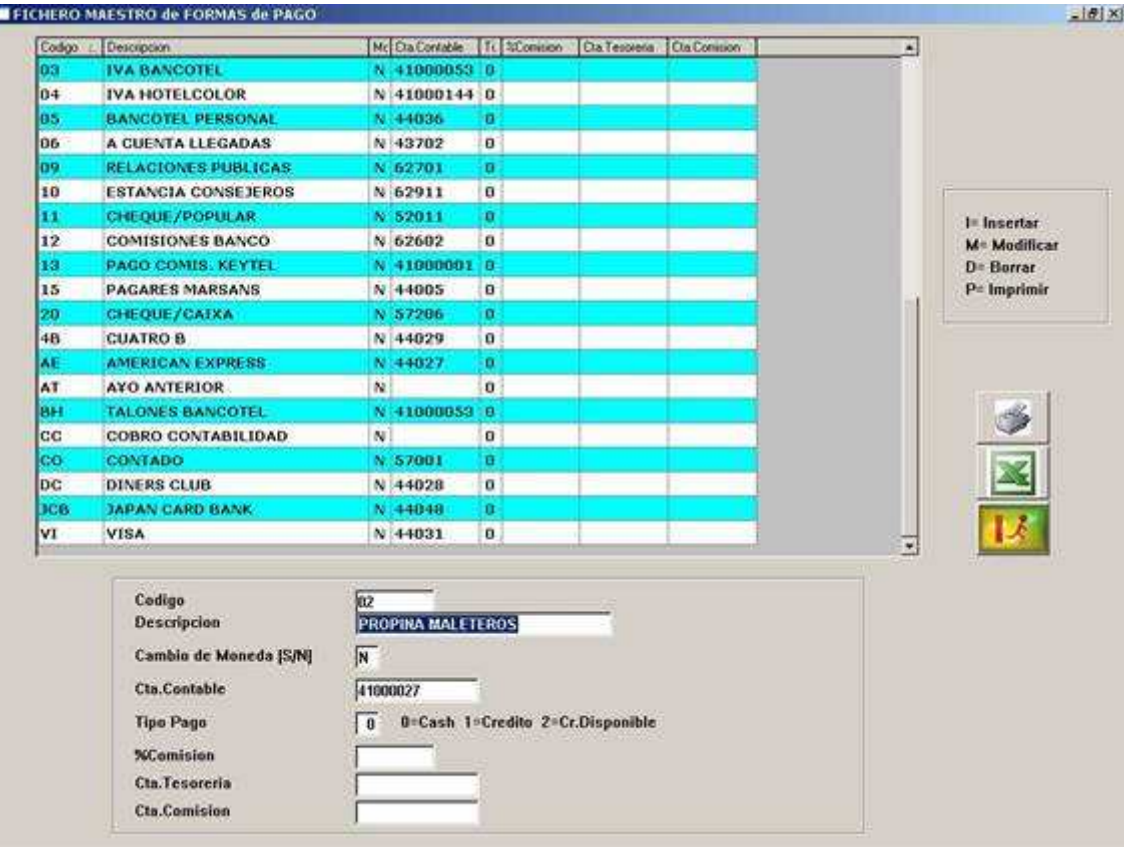

#### Tabla de **TIPOS DE PAGO**

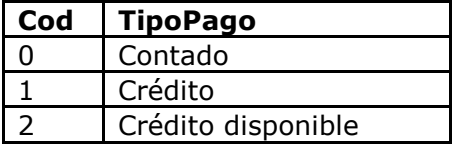

En la tabla **FORMAS DE PAGO** incluimos (Anexo H):

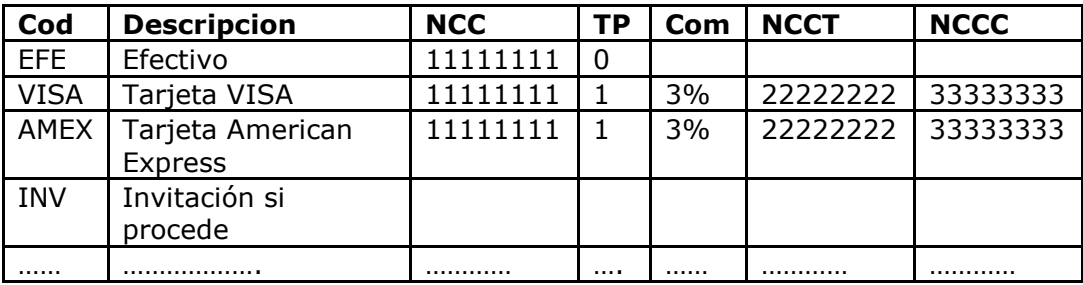

- TP: Tipo de Pago.
- NCCT: Número de Cuenta Contable de Tesorería
- NCCC: Numero de Cuenta Contable de Comisión

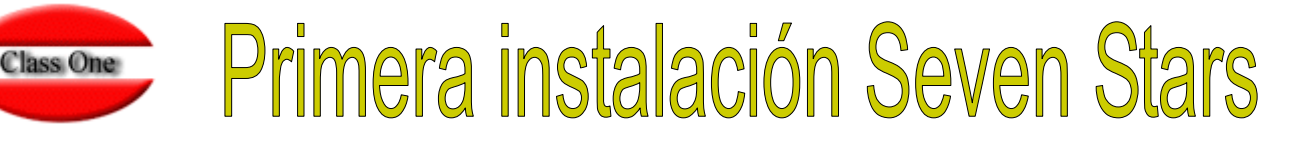

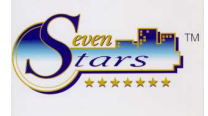

## **MAESTRO DE PAÍSES**

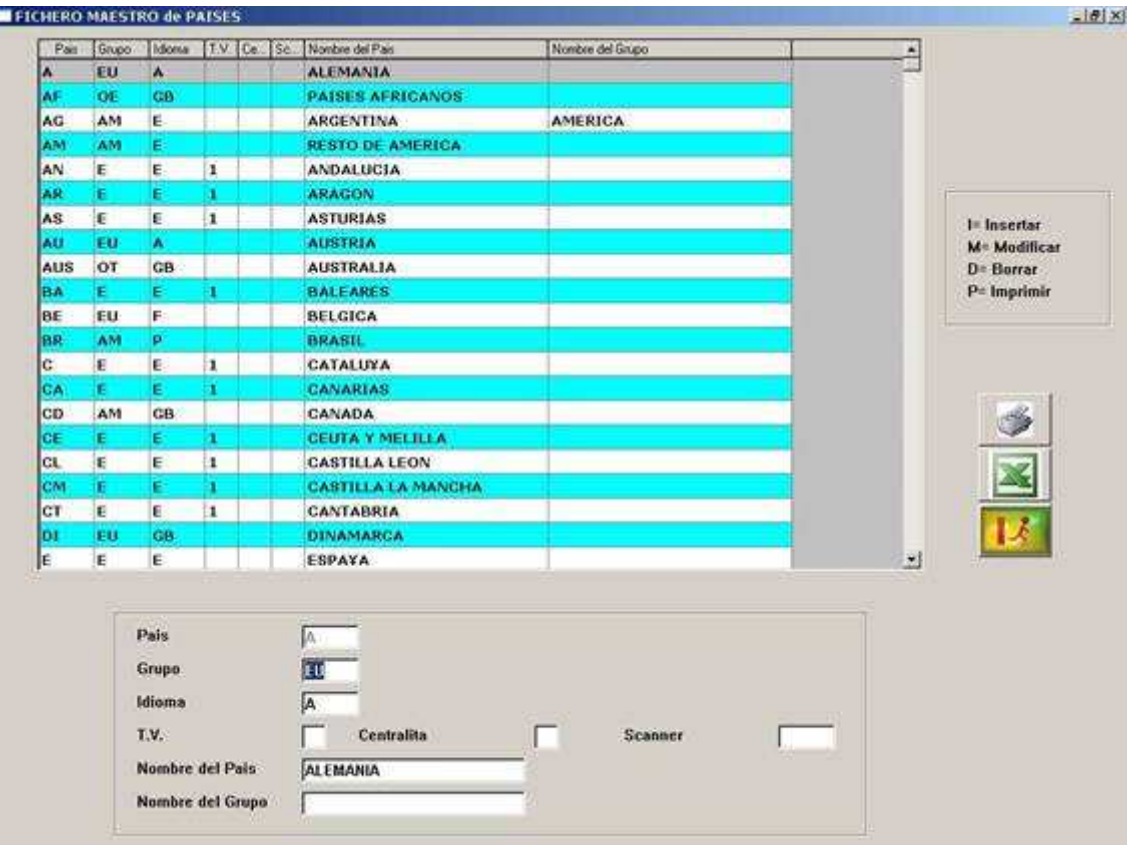

Se especifica una entrada para cada país en la tabla **PAÍSES**. (Anexo I)

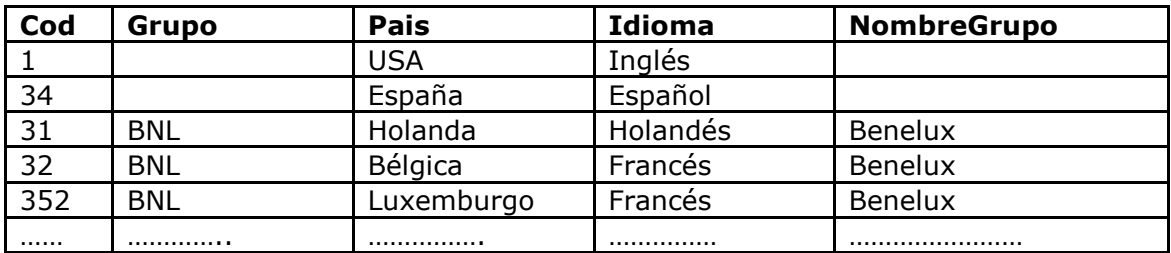

Class One, suministra un fichero de países cumpliendo la normativa **ISO 3166:1993** de 3 dígitos a la que se le ha ampliado las comunidades autónomas. De todos modos se debe revisar el mismo y poner entre otras cosas el idioma que habla cada país, ya que por defecto se le ha puesto el propio del país.

Igualmente si existen centralitas telefónicas, TV PPV, … comunicadas al sistema, se debe indicar cual es idioma que se quiere que figura en el dialogo del PMS con la interfase.

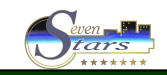

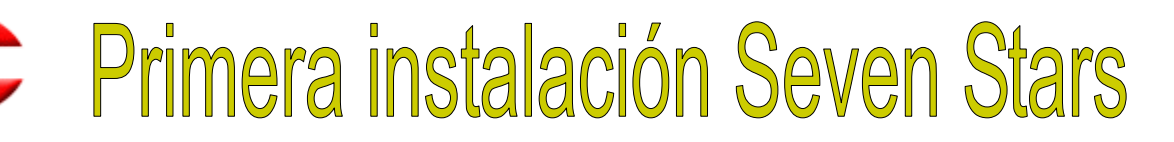

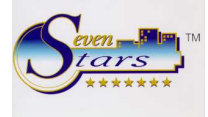

#### **MAESTRO SEGMENTOS DE MERCADO.**

**Class One** 

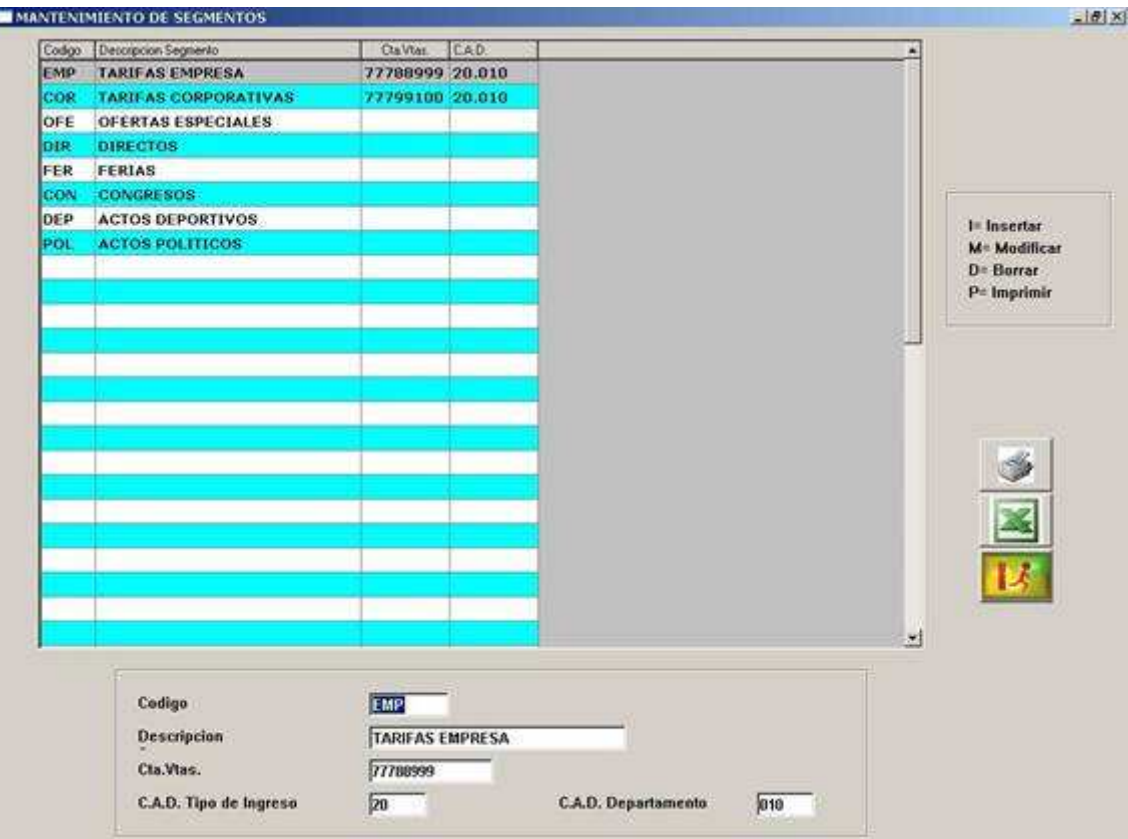

#### **MAESTRO DE DESGLOSE DE PAQUETES.**

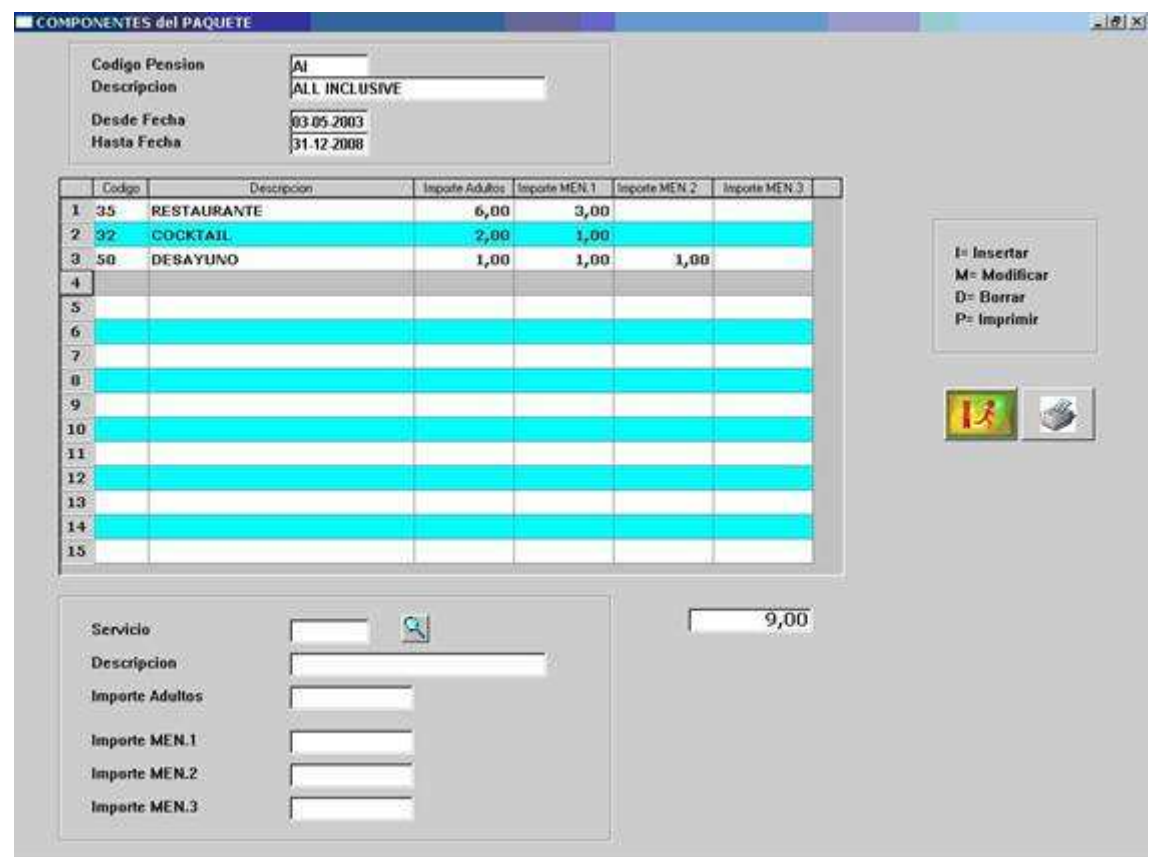

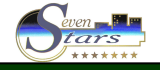

# Primera instalación Seven Stars

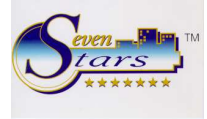

#### **MAESTRO DE MONEDAS.**

**Fecha de Cotización** 

% Comision del Hotel

Nro, de Orden

17 01 2003

 $\sqrt{21}$ 

 $0.00$ 

-F

**Class One** 

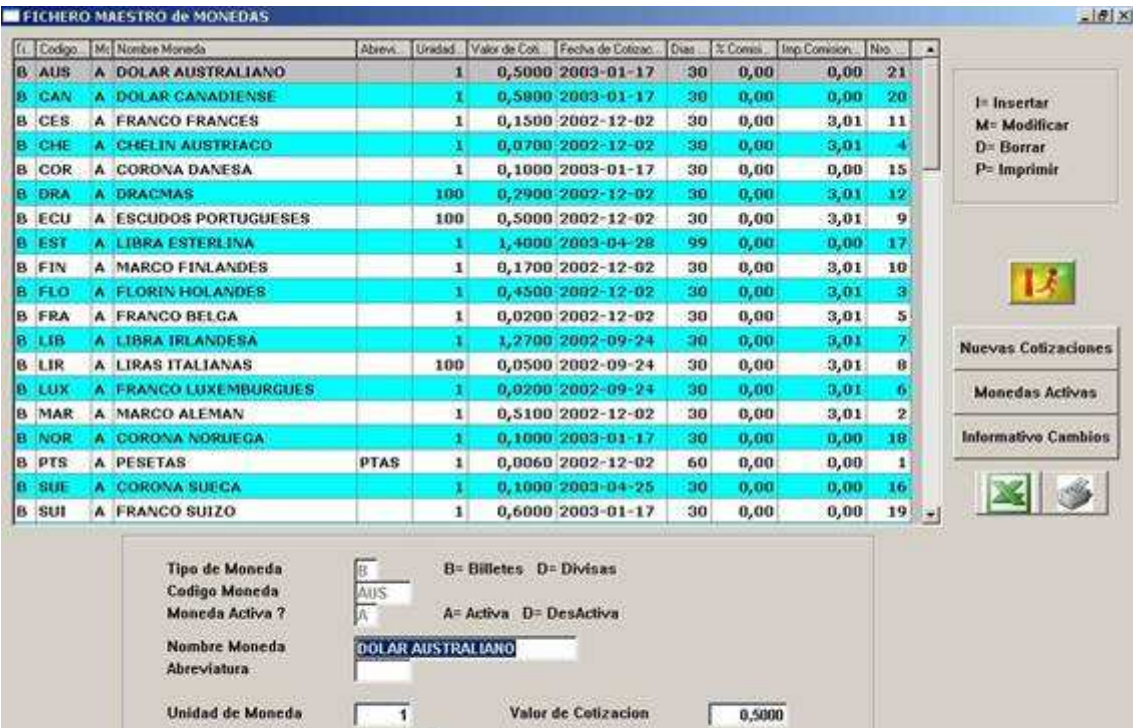

Dias de Vigencia

Imp.Comision Minima

 $\sqrt{30}$ 

 $0.08$ 

г

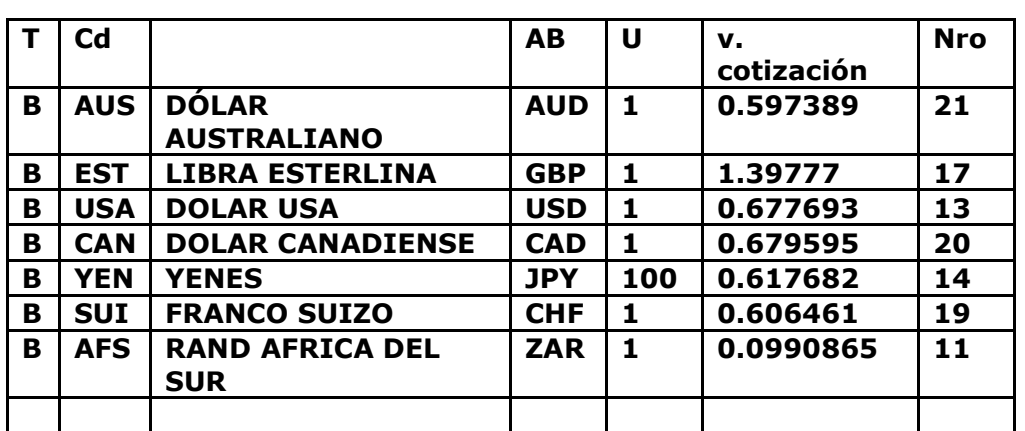

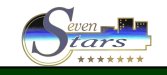

# **Trimera instalación Seven Stars Class One**

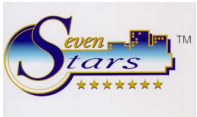

# **MAESTRO DE TARIFAS**

Se especificará la fecha de inicio y fin de cada temporada, así como su precio en función de la tarifa y la ocupación. (Anexo H)

### Tabla **TARIFAS**

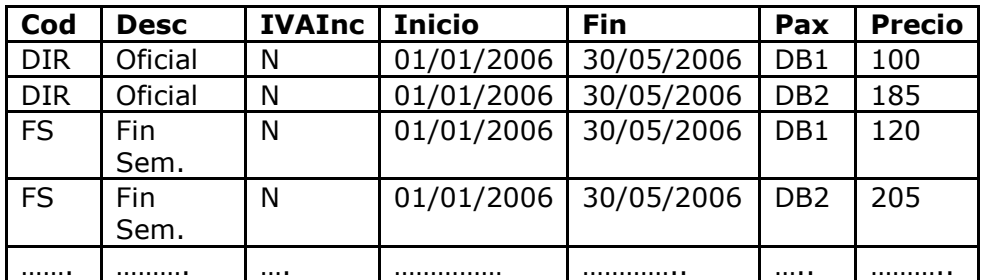

Si se desea controlar los **precios por tipos de menores**, también deben distinguirse del **precio por persona**. Pueden especificarse hasta 3 precios distintos por tipo de menor, y hasta 2 precios por tipo de persona extra.

#### Tabla de **MENORES**

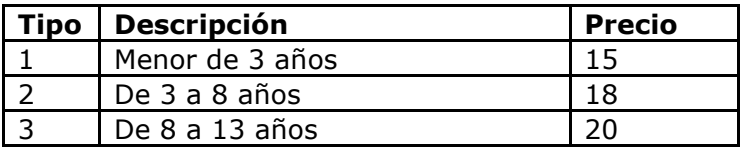

También deben especificarse precios para cada tipo de régimen. Tabla de **PRECIOS POR REGIMEN**

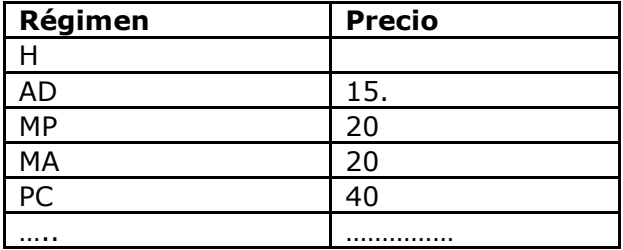

- **Anexo A.** Tabla TIPO DE HABITACIONES.
- **Anexo B.** Tabla CARACTERÍSTICAS.
- 吸 **Anexo C.** LISTA DE HABITACIONES.
- **PDF Anexo D.** Tabla CARACTERÍSTICAS DE SALONES. Tabla SALONES.
- **POP Anexo E.** Tabla de COMIDAS. Tabla REGÍMENES.
- $\frac{1}{\sqrt{2}}$ **Anexo F.** Tabla OCUPACIÓN.
- 吸 **Anexo G.** Tabla GRUPO DE SERVICIOS. Tabla SERVICIOS.
- **PDF Anexo H.** Tabla de TIPOS DE PAGO. Tabla FORMAS DE PAGO.
- $\frac{1}{\sqrt{2}}$ **Anexo I.** Tabla PAÍSES.
- **POP Anexo J.** Tabla SEGMENTOS DE MERCADO.
- **Anexo K.** Tabla MONEDAS.
- **Anexo L.** Tabla TARIFAS. Tabla de MENORES. Tabla de PRECIOS POR REGIMEN.

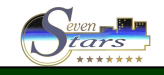